## **APFS File System Format Reference Sheet**

By: Sarah Edwards| Twitter: @iamevltwin | Email: oompa@csh.rit.edu FOR518 - Mac and iOS Forensic Analysis & Incident Response - for518.com

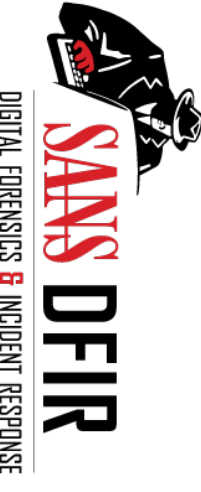

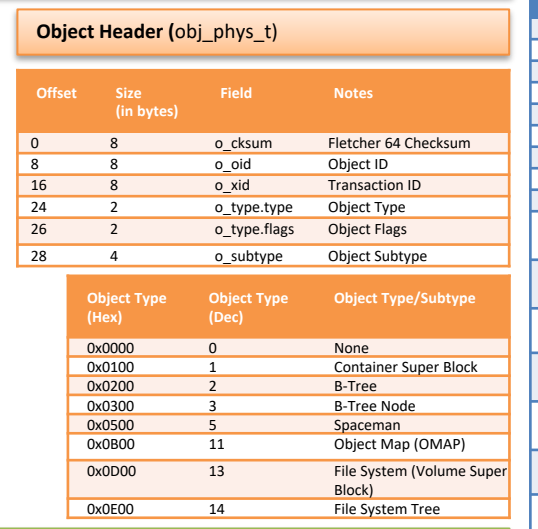

**Container Super Block** (nx\_superblock\_t)

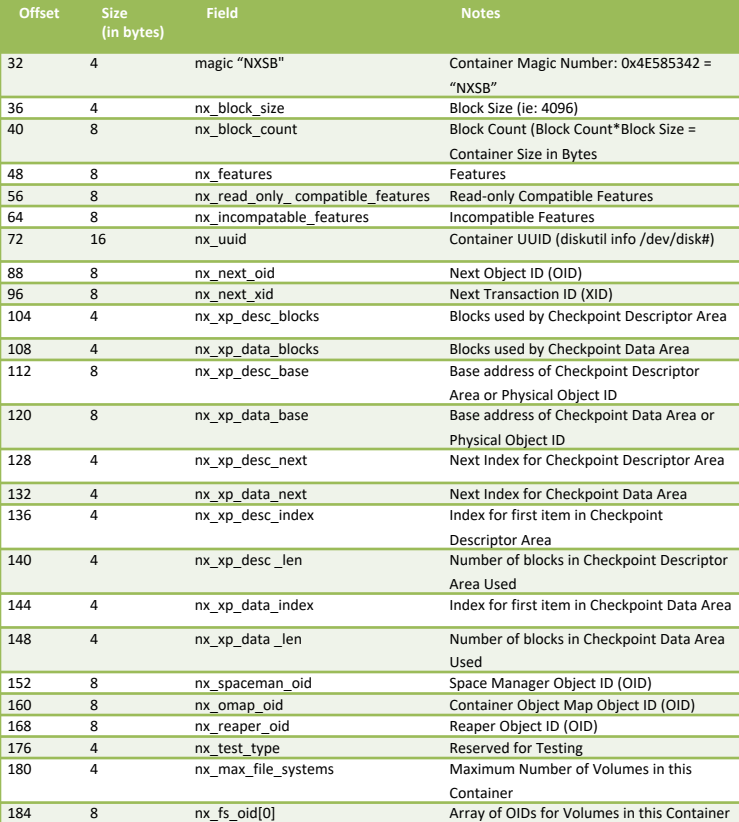

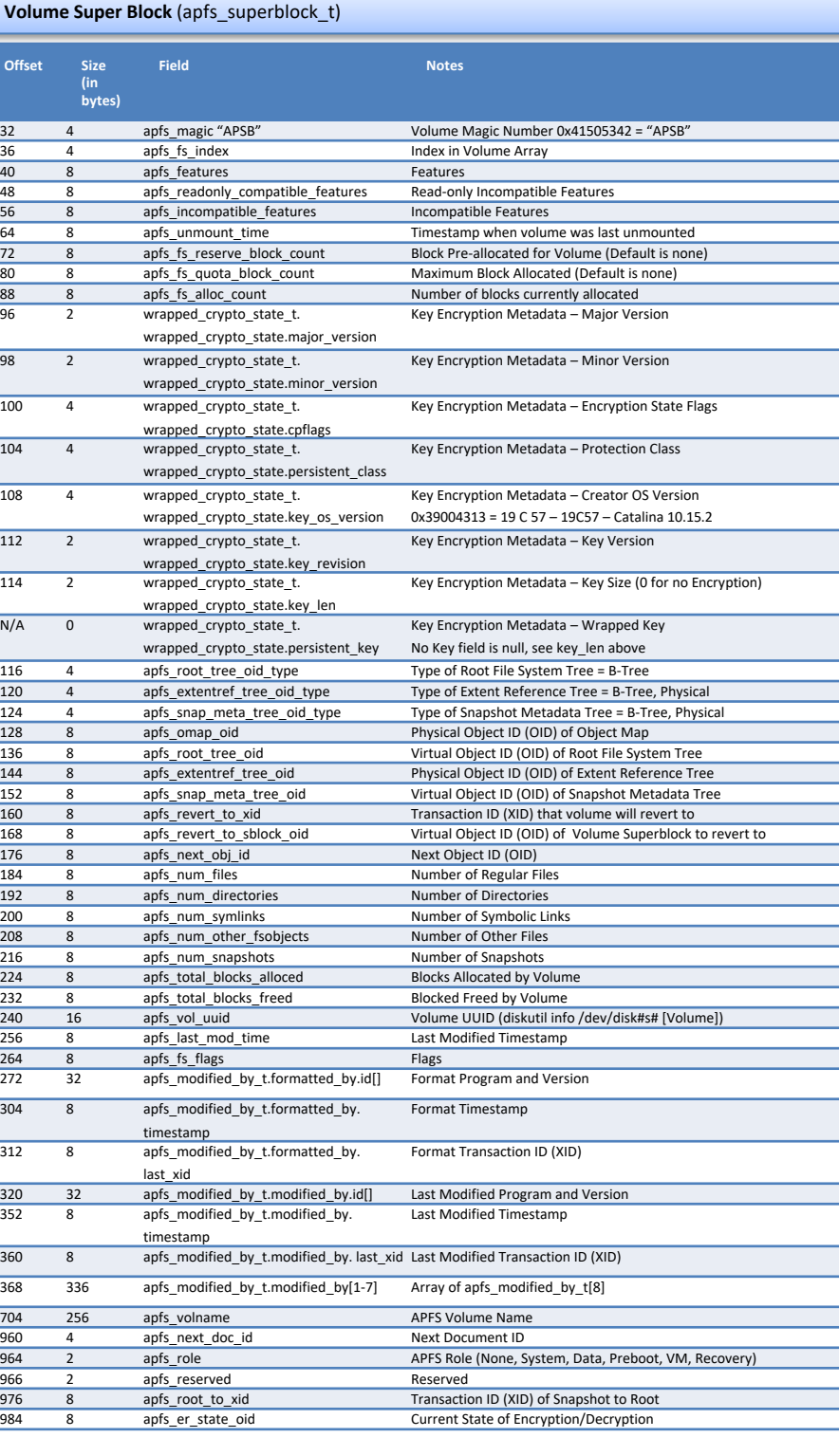

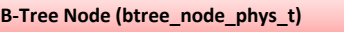

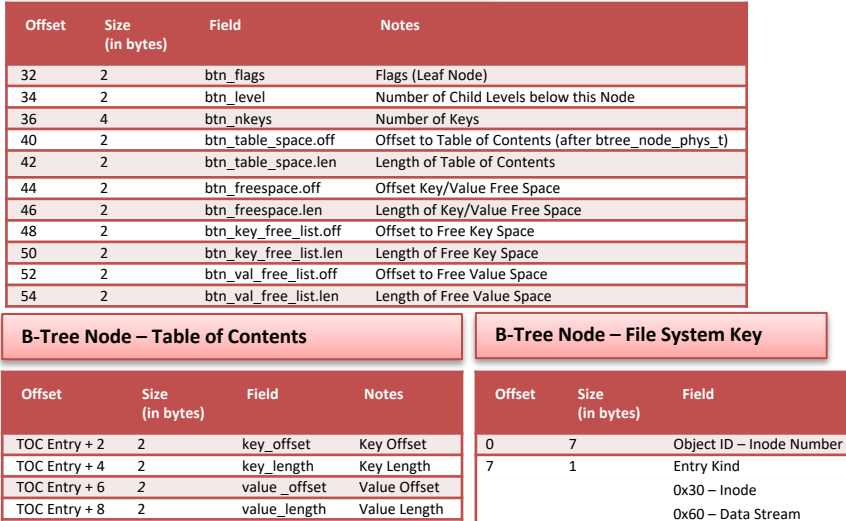

0x40 – Xattr (2 byte Name Length + Variable Xattr Name) 0x60 – File Extent (8 byte Logical Address

## **Value - Inode File Metadata**

0 8 File Size 8 8 **8** Physical Block Location 16 8 Crypto ID

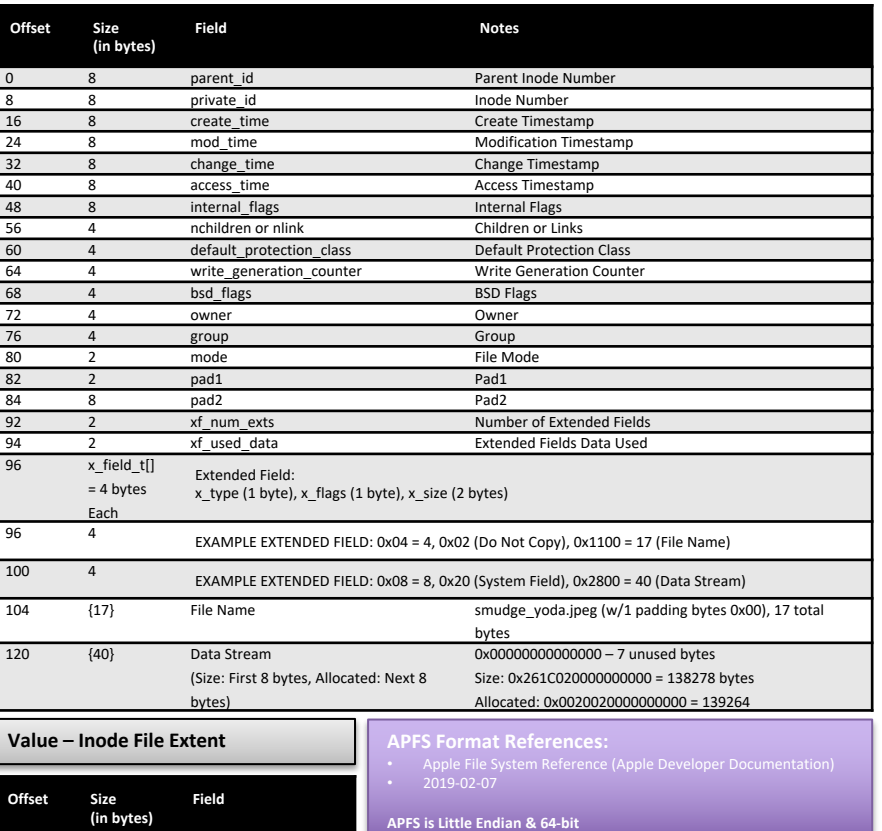

Updated: 012020

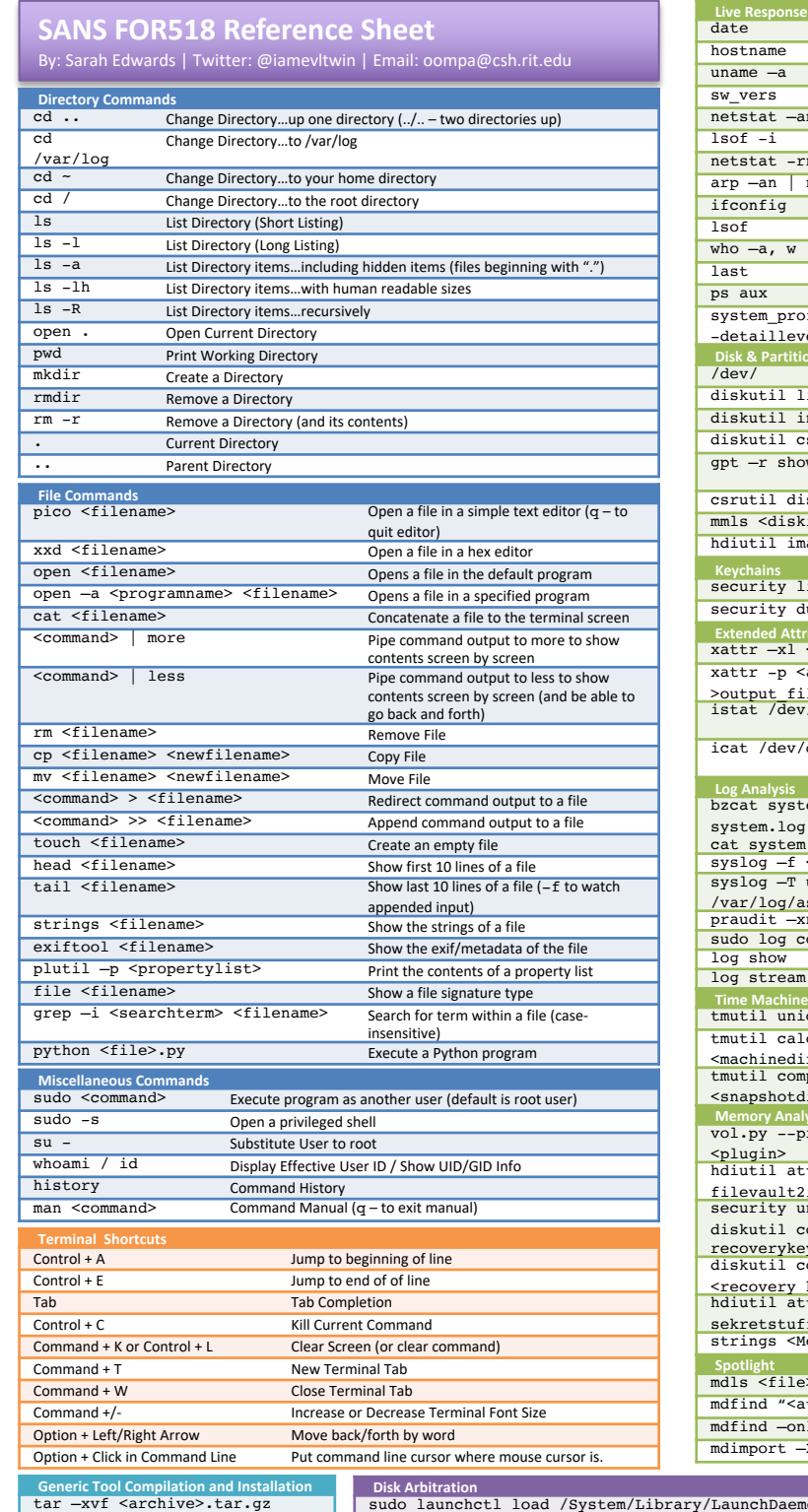

./configure make

sudo make install

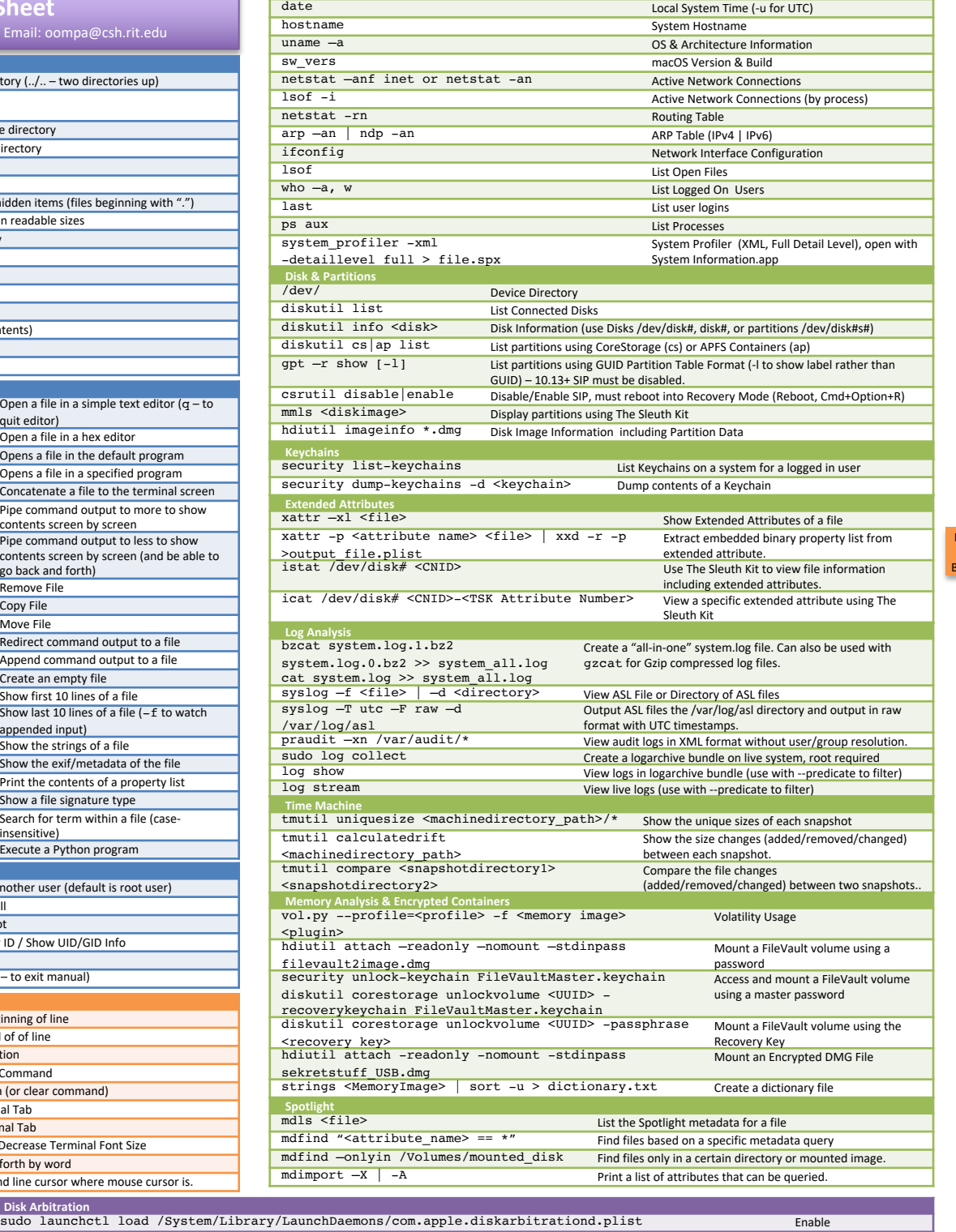

sudo launchctl unload /System/Library/LaunchDaemons/com.apple.diskarbitrationd.plist Disable ps auxw | grep diskarbitrationd Determine Status | Determine Status | Determine Status | Determine Status | Determine Status | Determine Status | Determine Status | Determine Status | Determine Status | Determine Status |

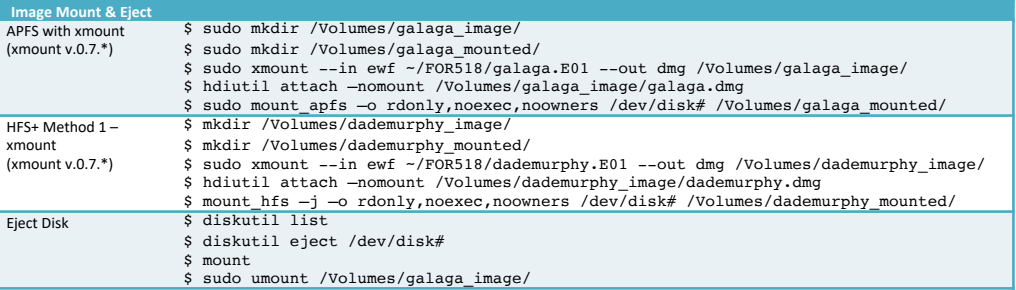

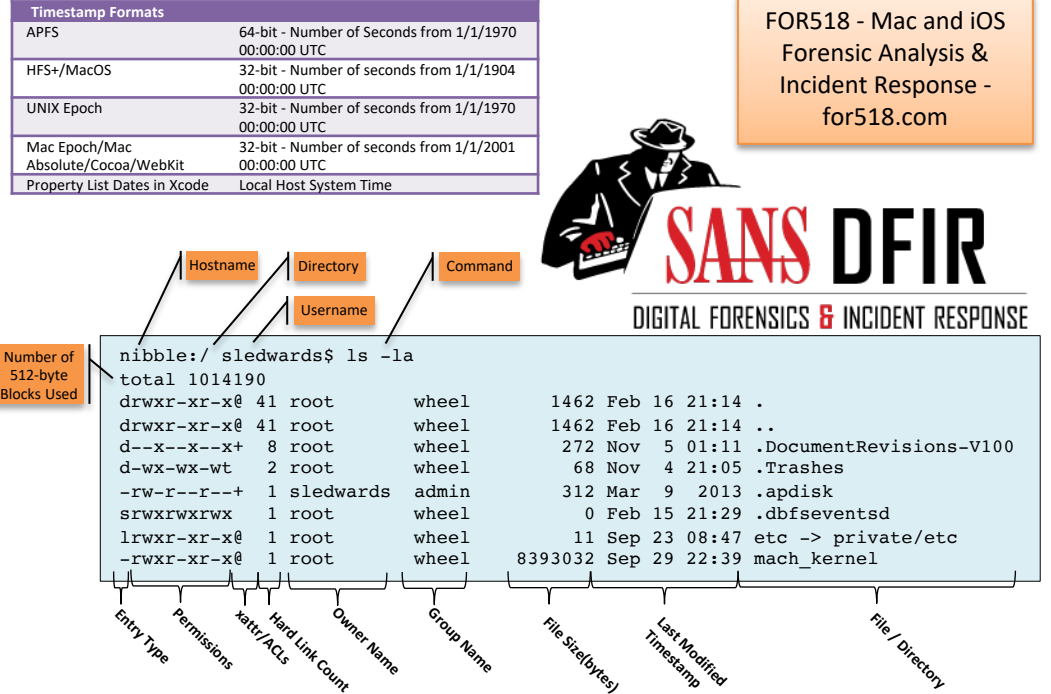

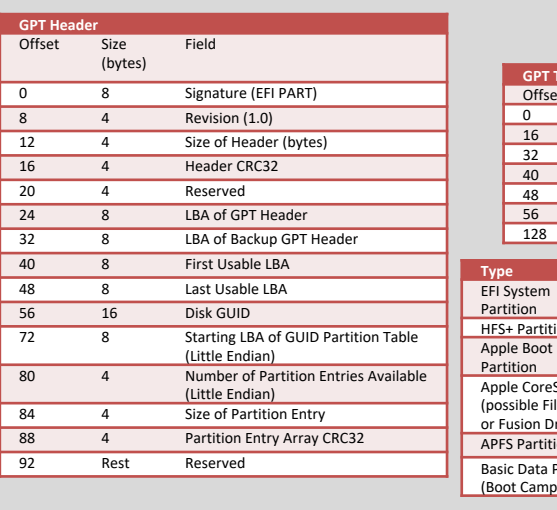

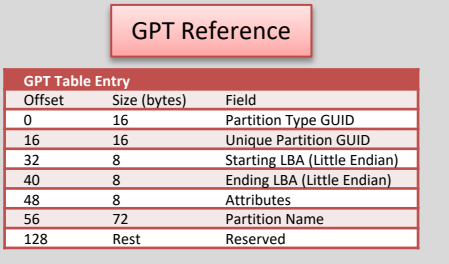

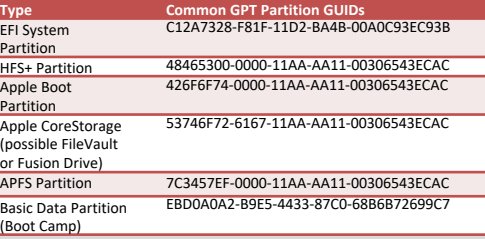